# *Lösungen für jQuery-Entwickler*

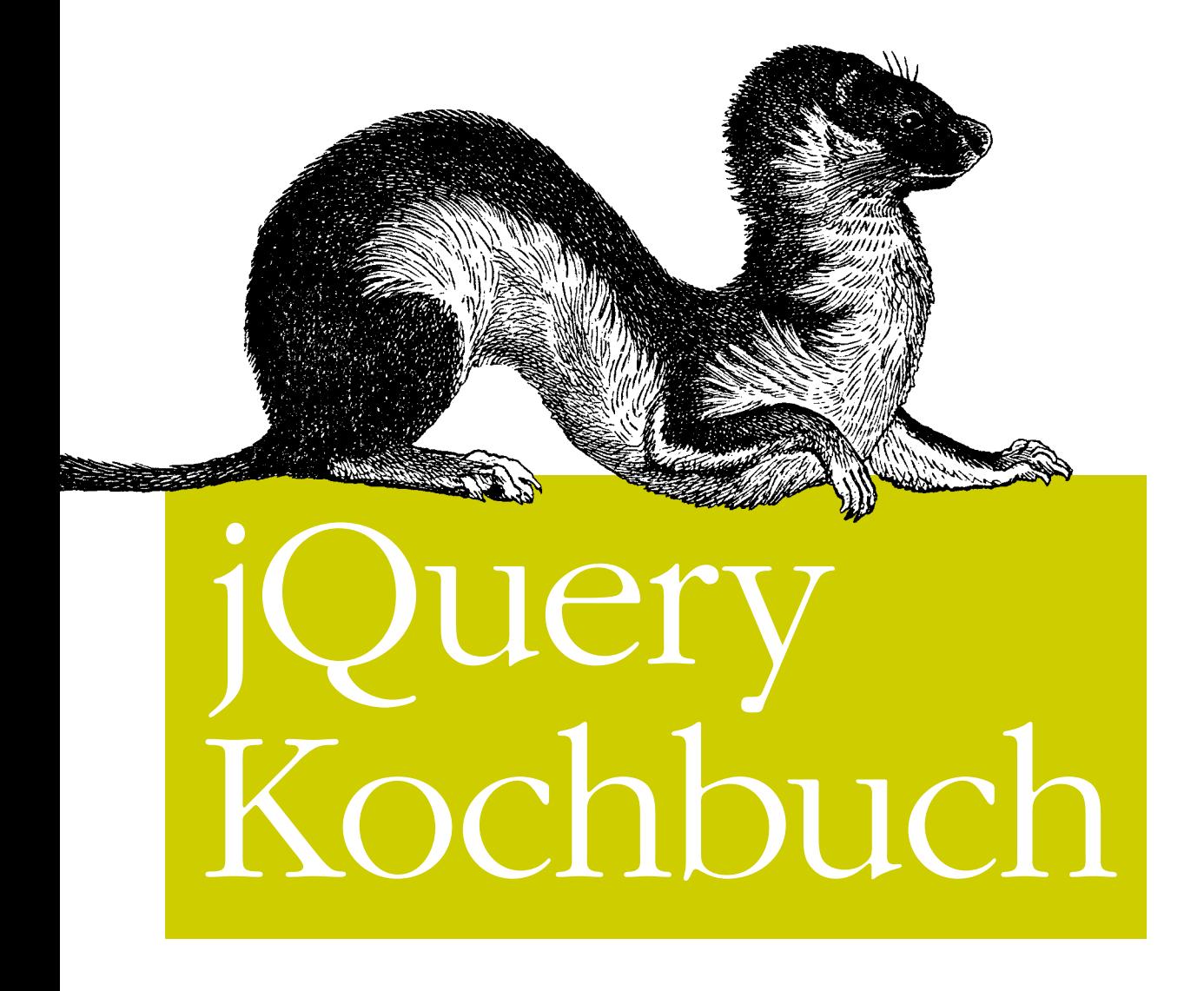

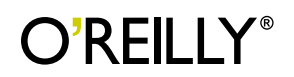

*jQuery Community Experten* O**'**Reilly *Deutsche Übersetzung von Thomas Demmig*

# Inhalt

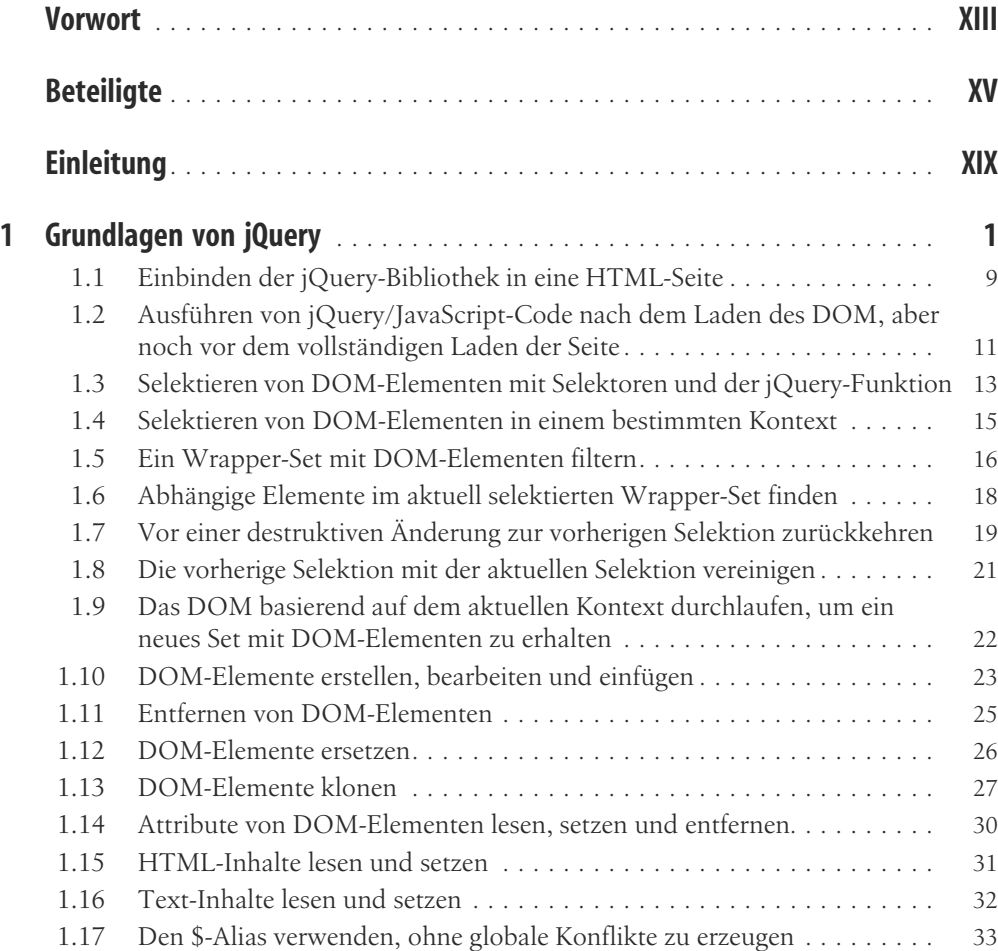

![](_page_2_Picture_197.jpeg)

![](_page_3_Picture_214.jpeg)

![](_page_4_Picture_204.jpeg)

![](_page_5_Picture_216.jpeg)

![](_page_6_Picture_208.jpeg)

![](_page_7_Picture_43.jpeg)

# KAPITEL 1 Grundlagen von jQuery

# *Cody Lindley*

# <span id="page-8-0"></span>1.0 Einleitung

Da Sie zu einem Kochbuch über jQuery gegriffen haben, gehen die Autoren dieses Buches davon aus, dass Sie eine vage Idee davon haben, was jQuery genau ist und was es tut. Kochbücher sind im Allgemeinen für ein Publikum geschrieben, das schon gewisse Grundlagen im Bereich des betreffenden Themas besitzt, die ausgebaut werden sollen. Daher wird das Format Rezept – Lösung – Diskussion dazu genutzt, Ihnen schnell Lösungen für häufiger vorkommende Probleme anbieten zu können. Sind Sie aber ein jQuery-Anfänger, dann werfen Sie das Buch nicht gleich wütend gegen eine Wand, während Sie wilde Verwünschungen gegen uns aussprechen. Wir haben dieses Kapitel extra für Sie geschrieben.

Falls Sie ein wenig Auffrischung oder überhaupt eine Starthilfe benötigen, weil Sie über jQuery nicht viel oder gar nichts wissen, vermittelt Ihnen dieses erste Kapitel (die weiteren Kapitel gehen davon aus, dass Sie die Grundlagen beherrschen) einen Einstieg in jQuery. Haben Sie noch so gar kein Wissen über JavaScript und das DOM,dann sollten Sie sich vielleicht überlegen, ob es überhaupt sinnvoll ist, mit jQuery arbeiten zu wollen, *ohne* die Sprache JavaScript und ihr Zusammenwirken mit dem DOM zumindest in Grundzügen zu kennen. In diesem Fall empfehle ich ein Buch über DOM und JavaScript, bevor Sie sich wieder mit jQuery beschäftigen. Mein Tipp ist da *[JavaScript - Das umfassende Referenzwerk](http://www.oreilly.de/catalog/jscript5ger) [\(http://www.oreilly.de/catalog/jscript5ger](http://www.oreilly.de/catalog/jscript5ger)*) von David Flanagan (O'Reilly) als Einführung. Aber lassen Sie sich nicht davon abhalten, jQuery noch vor dem DOM und JavaScript zu erlernen. Viele haben sich gerade auf diesem Weg Wissen über diese Technologien angeeignet. Es mag zwar nicht der ideale Weg sein, aber er kann funktionieren.

So, dann wollen wir uns mal eine formale Definition von jQuery und eine kurze Beschreibung ihrer Funktionalität anschauen:

jQuery ist eine Open Source JavaScript-Bibliothek, die die Interaktionen zwischen einem HTML-Dokument oder genauer dem Document Object Model (DOM) und JavaScript vereinfacht.

<span id="page-9-0"></span>Oder einfacher gesagt – und für die klassischen JavaScript-Hacker – jQuery macht die Arbeit mit Dynamic HTML (DHTML) total einfach. Insbesondere erleichtert jQuery das Durchlaufen und Bearbeiten des HTML-Dokuments, den Umgang mit Browser-Events, DOM-Animationen, Ajax-Interaktionen und JavaScript-Entwicklung für verschiedene Browser.

Mit der formalen Beschreibung von jQuery im Hinterkopf wollen wir uns nun anschauen, warum Sie jQuery eventuell nutzen sollten.

# Warum jQuery?

Es mag ein bisschen seltsam erscheinen, die Vorzüge von jQuery in diesem Kochbuch aufzuzählen, denn vermutlich kennen Sie sie bereits.

Ich renne also vielleicht offene Türen ein, aber trotzdem sollten wir uns kurz anschauen, warum sich ein Entwickler für jQuery entscheiden könnte. Ich möchte damit auch Ihr Grundlagenwissen über jQuery verbessern, indem ich erst das »Warum« erkläre, um dann zum »Wie« zu kommen.

Ich will jQuery nicht mit der Konkurrenz vergleichen, um die Bedeutung von jQuery zu unterstreichen. Denn ich glaube nicht, dass es einen direkten Konkurrenten gibt. Zudem bin ich der Meinung, dass die einzige Bibliothek, die sowohl die Bedürfnisse der Designer als auch die der Programmierer erfüllt, jQuery ist. In diesem Kontext steht jQuery einfach für sich alleine.

Ich gehe fest davon aus, dass all die bekannten JavaScript-Bibliotheken und -Frameworks ihre Nische und ihren Wert haben. Es wäre verrückt, alle miteinander vergleichen zu wollen, aber es wird doch immer wieder gemacht. Ich war sogar selbst dran beteiligt. Aber nachdem ich mir viele Gedanken dazu gemacht habe, glaube ich ehrlich daran, dass alle JavaScript-Bibliotheken ihren Zweck haben. Es hängt nur mehr davon ab, wer sie nutzt und wie sie genutzt werden, als davon, was sie wirklich können. Zudem scheint es so, dass die kleinen Unterschiede zwischen JavaScript-Bibliotheken in Bezug auf die größeren Ziele der Java-Script-Entwicklung oft unwichtig sind. Ohne jetzt noch philosophischer zu werden, will ich einfach mal eine Liste von Eigenschaften präsentieren, die jQuery zum Vorteil gereichen:

- Es ist Open Source und das Projekt ist unter einer MIT- und einer GNU General Public License (GPL)-Lizenz lizensiert. Es ist frei, und das sogar mehrfach!
- Es ist klein (18 KB minifiziert) und gezipped (114 KB unkomprimiert).
- Es ist unglaublich beliebt, hat also viele Anwender und ausreichend Beitragende als Entwickler und Botschafter.
- Es normalisiert die Unterschiede zwischen Web-Browsern, so dass Sie es nicht tun müssen.
- Es hat einen kleinen Footprint mit einer einfachen, aber doch klugen Plugin-Architektur.
- Es gibt ein umfangreiches Repository mit Plugins (*<http://plugins.jquery.com/>*), das seit der Veröffentlichung von jQuery immer weiter gewachsen ist.
- Die API ist vollständig dokumentiert sogar mit Code-Beispielen, was in der Welt der JavaScript-Bibliotheken ein echter Luxus ist. Nun, eigentlich war es jahrelang schon ein Luxus, dass es überhaupt eine Dokumentation gibt.
- Es ist freundlich, denn es stellt Möglichkeiten bereit, Konflikte mit anderen Java-Script-Bibliotheken zu vermeiden.
- Die Unterstützung durch die Community ist wirklich hilfreich. Es gibt eine Reihe von Mailing-Listen, IRC-Channels und unglaublich viele Tutorials, Artikel und Blog-Posts.
- Es wird offen entwickelt. Jeder kann zu Bugfixes, Verbesserungen und der Entwicklung an sich beitragen.
- Die Entwicklung geht stetig weiter, das Entwicklungs-Team hat keine Scheu, neue Releases zu veröffentlichen.
- Die Nutzung durch große Firmen sorgt für Langlebigkeit und Stabilität (zum Beispiel Microsoft, Dell, Bank of America, Digg, CBS, Netflix).
- Es berücksichtigt Spezifikationen des W3C, bevor es die Browser tun. Zum Beispiel unterstützt jQuery einen Großteil der CSS3-Selektoren.
- Es ist für die Entwicklung auf modernen Browsern getestet und optimiert (Chrome 1, Chrome Nightly, IE 6, IE 7, IE 8, Opera 9.6, Safari 3.2, WebKit Nightly, Firefox 2, Firefox 3, Firefox Nightly).
- Sowohl Designer als auch Programmierer können sehr viel aus jQuery herausholen.
- Seine Eleganz, die Methodologien und die Philosophie beim Ändern der Art, wie in JavaScript geschrieben wird, werden langsam selbst ein Standard. Überlegen Sie nur einmal, wie viele andere Lösungen die Selektions- und Auswahl-Muster übernommen haben.
- Der nicht erklärliche Nebeneffekt des guten Gefühls beim Programmieren ist ansteckend und lässt sich auch nicht vermeiden. Selbst Kritiker finden Teile von jQuery sehr gut.
- Die Dokumentation gibt es in unterschiedlichsten Facetten (zum Beispiel durch den API Browser, Dashboard Apps und Cheat Sheets), einschließlich eines Offline-API-Browsers (AIR Application).
- Es ist absichtlich so gestaltet, dass ordentliche JavaScript-Codingpraktiken gefördert werden.
- Es ist im Kern eine JavaScript-Bibliothek geblieben (statt eines Frameworks), stellt aber gleichzeitig ein Partner-Projekt für UI-Widgets und die Anwendungs-Entwicklung bereit (jQuery UI).
- Die Lernkurve ist nicht allzu steil, weil jQuery auf Konzepten aufbaut, die die meisten Entwickler und Designer schon kennen (zum Beispiel CSS und HTML).

Meiner Meinung nach ist es keine einzelne Eigenschaft, sondern die Kombination aller dieser Punkte, die jQuery von den anderen Lösungen abhebt, Das gesamte jQuery-Paket ist als JavaScript-Tool einfach unerreicht.

# <span id="page-11-0"></span>Die Philosophie hinter jQuery

Die Philosophie von jQuery ist: »Schreibe weniger, schaffe mehr.« Diese Philosophie kann dabei in drei Konzepte aufgebrochen werden:

- Elemente finden (über CSS-Selektoren), mit denen dann etwas getan wird (über jQuery-Methoden)
- Mehrere jQuery-Methoden für ein Set aus Elementen verketten
- Den jQuery-Wrapper und die implizite Iteration nutzen

Wenn Sie Ihren eigenen jQuery-Code schreiben oder die in diesem Buch gefundenen Rezepte aufpeppen wollen, ist es unabdingbar, diese drei Konzepte im Detail verstanden zu haben. Lassen Sie uns diese unter die Lupe nehmen.

#### Elemente finden, mit denen dann etwas getan wird

Genauer gesagt – eine Menge von Elementen im DOM finden, mit der dann etwas getan wird. Lassen Sie uns zum Beispiel ein Szenario anschauen, bei dem Sie ein <div> vor dem Anwender verbergen, neue Inhalte dort hineinladen, ein Attribut des <div> ändern und schließlich das verborgene <div> wieder sichtbar machen wollen.

Diese Kombination an Aufgaben, umgewandelt in jQuery-Code, würde in etwa so aussehen:

```
<!DOCTYPE html PUBLIC "-//W3C//DTD XHTML 1.0 Transitional//EN"
"http://www.w3.org/TR/xhtml1/DTD/xhtml1-transitional.dtd">
<html>
<head>
<script type="text/JavaScript"
src="http://ajax.googleapis.com/ajax/libs/jquery/1.3.2/jquery.min.js"></script>
</head>
<body>
<div>alter Inhalt</div>
<script>
//alle divs auf der Seite verbergen
jQuery('div').hide();
//Text in allen divs aktualisieren
jQuery('div').text('neuer Inhalt');
//Klassen-Attribut mit dem Wert updatedContent bei allen divs hinzufügen
jQuery('div').addClass("updatedContent");
//alle divs auf der Seite anzeigen
jQuery('div').show();
</script>
</body>
</html>
```
<span id="page-12-0"></span>Lassen Sie uns diese vier jQuery-Anweisungen durchgehen:

- Die <div>-Elemente auf der Seite verbergen, so dass sie der Anwender nicht mehr sieht.
- Den Text in den verborgenen <div> durch neuen Text (neuer Inhalt) ersetzen.
- Das <div>-Element durch ein neues Attribut (class) mit einem Wert (updatedContent) ergänzen.
- Das <div>-Elements auf der Seite anzeigen, so dass es der Benutzer wieder zu sehen bekommt.

Wenn Ihnen der jQuery-Code jetzt noch etwas mystisch vorkommt, ist das schon in Ordnung. Wir werden uns im ersten Rezept dieses Kapitels die Grundlagen anschauen. Was Sie aber aus diesem Code-Beispiel mitnehmen sollten, ist das jQuery-Konzept »Elemente finden, mit denen etwas getan wird«. In diesem Beispiel haben wir alle <div>-Elemente in der HTML-Seite mit Hilfe der jQuery-Funktion (jQuery()) gefunden und dann jQuery-Methoden genutzt, um mit dieser Menge etwas zu tun (zum Beispiel hide(), text(), addClass(), show()).

## Verketten

jQuery ist so aufgebaut, dass Sie dessen Methoden verketten können. Warum sollten Sie nicht zum Beispiel ein Element finden und dann nacheinander Operationen für dieses anwenden können? Unser vorheriges Codebeispiel, das Konzept »Elemente finden, mit denen etwas getan wird« könnte durch das Verketten zu einer einzigen JavaScript-Anweisung kombiniert werden.

Dieser Code:

```
//alle divs auf der Seite verbergen
jQuery('div').hide();
//Text in allen divs aktualisieren
jQuery('div').text('neuer Inhalt');
//Klassen-Attribut mit dem Wert updatedContent bei allen divs hinzufügen
jQuery('div').addClass("updatedContent");
//alle divs auf der Seite anzeigen
jQuery('div').show();
```
kann durch Verketten auch so aussehen:

```
jQuery('div').hide().text('neuer Inhalt').addClass("updatedContent").show();
```
oder mit Einrückung und Zeilenumbruch:

```
jQuery('div')
    .hide()
    .text('neuer Inhalt')
    .addClass("updatedContent")
    .show();
```
# Index

#### <span id="page-13-0"></span>Symbole \$ (Dollar-Zeichen) Abkürzung [71](#page--1-0) als Variable [280](#page--1-0) Präfix [109](#page--1-0) Variable [69](#page--1-0) \$ (Funktion) [279](#page--1-0) \$ (Kurzform) Verwenden in jQuery-Plugins [278](#page--1-0) \$() jQuery() (Funktion) 22, [91](#page--1-0) \$-Alias Verwenden ohne globale Konflikte [33](#page--1-0) > (größer als) Kombinator für direkt abhängige Elemente [36](#page--1-0) <script>-Tags [128](#page--1-0) <select>-Element [239](#page--1-0) <table>-Element [114](#page--1-0) <textarea>-Element [230](#page--1-0) <tr> (Element) [114](#page--1-0) + (Plus-Zeichen) Kombinator für benachbarte Geschwister [38](#page--1-0) . (Punkt) Operatoren [96](#page--1-0) .context (Eigenschaft) [74](#page--1-0) .innerHTML (Eigenschaft) [120](#page--1-0) .js-Dateien Minifizieren [127](#page--1-0) .load(url) (Methode) [410](#page--1-0) .selector (Eigenschaft) [74](#page--1-0) .toggleCheck() (Plugin) [101](#page--1-0) .unbind() [241](#page--1-0)  $\sim$  (Tilde) Kombinator für allgemeine Geschwister [39](#page--1-0)

## A

abhängige Elemente Finden im Wrapper-Set [18](#page--1-0) Abhängigkeiten [249](#page--1-0)

Abkürzungen Ajax [410](#page--1-0) Ajax-Anforderungen [410](#page--1-0) Abschicken Forms mit Ajax [234](#page--1-0) absolute Positionierung Elemente [149](#page--1-0) Abstand Animations-Methoden [153](#page--1-0) addClass [172](#page--1-0) Ajax Anfragen queuen [428](#page--1-0) auf der gesamten Site verwenden [404](#page--1-0) Events [405](#page--1-0) Forms abschicken [234](#page--1-0) Hilfsfunktionen und Datentypen [410](#page--1-0) Rückmeldungen [406](#page--1-0) und jQuery [401](#page--1-0) Zurück-Button [430](#page--1-0) ajax() (Methode) [402](#page--1-0) Ajax-Events [173](#page--1-0) ajaxForm (Methode) [263](#page--1-0) ajaxQueue() (Funktion) [429](#page--1-0) ajaxSetup() (Methode) [404](#page--1-0) ajaxSync() (Funktion) [430](#page--1-0) Akkordeon Aufziehen [298](#page--1-0) horizontales Akkordeon [160](#page--1-0) Aktionen Benutzeraktionen testen [440](#page--1-0) Durchführen auf einer Untermenge des selektierten Sets [66](#page--1-0) Aktivieren Form-Elemente [219](#page--1-0) Aktualisieren DOM [120](#page--1-0) alert()-Fenster [11](#page--1-0) andSelf() (Methode) [21](#page--1-0) Anfragen Ajax-Anfragen queuen [428](#page--1-0)

Anhängen Objekte und Daten an DOM-Elemente per data() [84](#page--1-0) animate (Methode) [154, 164, 167](#page--1-0), [170](#page--1-0) :animated (Filter) [42](#page--1-0) :animated (Selektor) [168](#page--1-0) Animation Erkennen, ob Elemente aktuell animiert werden [166](#page--1-0) Geschwindigkeiten [154](#page--1-0) mehrere parallele hover()-Animationen [189](#page--1-0) Selektieren von Elementen, die aktuell animiert sind [41](#page--1-0) Stoppen und Zurücksetzen [167](#page--1-0) anklickbare Elemente Styles [369](#page--1-0) Anwendungs-Status Speichern [422](#page--1-0) Anzeigen Anzahl der verbleibenden Zeichen [230](#page--1-0) Label oberhalb von Eingabefeldern anzeigen [265](#page--1-0) modale Fenster [306](#page--1-0) APIs DOM Storage API [423, 425](#page--1-0) Organisation [7](#page--1-0) appendTo() (Methode) [24–24, 28, 227](#page--1-0) arguments keyword [166](#page--1-0) ARIA (Accessible Rich Internet Applications) Semantik zu Widgets hinzufügen [133](#page--1-0) Arrays Ausfiltern doppelter Einträge mit unique() [82](#page--1-0) Filtern mit grep() [80](#page--1-0) Iterieren [79](#page--1-0) Iterieren über und Verändern von Einträgen mit map() [81](#page--1-0) Kombinieren mit merge() [81](#page--1-0) mit ausgewählten Werten aus bestehendem Array erstellen [64](#page--1-0) asynchrone Callbacks Unit Tests [439](#page--1-0) attr() (Methode) [30, 219](#page--1-0), [228](#page--1-0) attrDelta (Parameter) [170](#page--1-0) Attribute DOM-Elemente [30](#page--1-0) Liste [78](#page--1-0) Selektieren von Elementen [45](#page--1-0) Umschalten [101](#page--1-0) attrStart (Parameter) [170](#page--1-0)

Aufrufe jQuery-Methoden [209](#page--1-0) Aufrufen Plugin-Methoden von jQuery UI [334](#page--1-0) Aufziehen Akkordeon [298](#page--1-0) Ausdrücke [250](#page--1-0) Ausführen JavaScript-Code [11](#page--1-0) Auslösen globale Events [196](#page--1-0) Auswahl-Optionen hinzufügen und entfernen [227](#page--1-0) Auswählen Radio Buttons [222](#page--1-0) autocomplete (Widget) [256](#page--1-0)

#### B

Barrierefreiheit Webseiten [133](#page--1-0) Bearbeiten von DOM-Elementen [23](#page--1-0) beforeSend (Callback) [409](#page--1-0) Benachrichtigungen jQuery-Methoden [209](#page--1-0) Benutzer-Events [173](#page--1-0) Benutzeraktionen Unit Tests [440](#page--1-0) Benutzeroberfläche jQuery UI 22 Bibliotheken Code übernehmen [96](#page--1-0) JavaScript [2](#page-9-0) Konflikte [69](#page--1-0) Namensraum-Konflikte [70](#page--1-0) Bilder zyklisch einblenden [315](#page--1-0) Bilder zyklisch einblenden [315](#page--1-0) bind() [175, 213](#page--1-0), [241, 335](#page--1-0) bind() (Methode) [93, 229](#page--1-0) Binden Slider [258](#page--1-0) blur (Event) [234](#page--1-0) blur() (Methode) [223](#page--1-0) boxModel (Attribut) [78](#page--1-0) broadcast() (Funktion) [212](#page--1-0) Browser Storage [421](#page--1-0) Stylesheets abhängig bon der Breite wechseln [151](#page--1-0) Browser-Events [173](#page--1-0) :button (Filter) [47](#page--1-0)

Buttons Ajax und der Zurück-Button [430](#page--1-0) Auswählen von Radio Buttons [222](#page--1-0)

## $\mathcal{C}$

Callbacks asynchrone Callbacks testen [439](#page--1-0) synchrone Callbacks testen [438](#page--1-0) Testen mit isFunction() [83](#page--1-0) Captcha Form-Design [244](#page--1-0) change (Event) [93](#page--1-0) change() (Event) [226](#page--1-0) :checkbox (Filter) [47](#page--1-0) Checkboxen Selektieren oder Deselektieren über einen einzelnen Umschalter [225](#page--1-0) Selektieren oder Deselektieren von Checkboxen durch Links [224](#page--1-0) children() (Methode) [37, 95](#page--1-0) clean() (Methode) [120](#page--1-0) clearForm (Methode) [263](#page--1-0) click-Handler [77](#page--1-0) Click-Listener [312](#page--1-0) clone() (Methode) [27](#page--1-0) Code aus anderen Bibliotheken [96](#page--1-0) complete (Option) [403](#page--1-0) :contains (Filter) [42](#page--1-0) createElement() (Methode) [24](#page--1-0) **CSS** Eigenschaften [149](#page--1-0) Informationen [400](#page--1-0) jQuery UI CSS [366](#page--1-0) Pseudoklassen [39](#page--1-0) visibility (Eigenschaft) [44](#page--1-0) cssFloat (Attribut) [78](#page--1-0) Cycle-Plugin [72](#page--1-0)

#### D

:data (Filter) [51](#page--1-0) data() (Methode) Objekte und Daten an DOM-Elemente anhängen [84](#page--1-0) dataType [402](#page--1-0) Dateien im Hintergrund hochladen [262](#page--1-0) Daten Anhängen an DOM-Elemente per data() [84](#page--1-0)

dynamische Daten [179](#page--1-0) Eventhandler [202](#page--1-0) Wiederverwenden von Handlern [175](#page--1-0) Datentypen Ajax [410](#page--1-0) datepicker (Plugin) [268](#page--1-0) Datum Wählen [267](#page--1-0) Deaktivieren Effekte [170](#page--1-0) Form-Elemente [219](#page--1-0) Debuggen Debugger verwenden [126](#page--1-0) jQuery [124](#page--1-0) Verkettungen [121](#page--1-0) Debugging jQuery-Code [123](#page--1-0) Skript- und CSS-Referenzen auf Plugin-Dateien als Debugging-Hilfen [329](#page--1-0) Definieren von Methoden [276](#page--1-0) Deselektieren von Checkboxen durch Links [224](#page--1-0) mit einem einzelnen Umschalter [225](#page--1-0) Deserialisierung JSON [415](#page--1-0) destruktive Änderungen Rückkehr zur vorherigen Selektion [19](#page--1-0) Die jQuery-Bibliothek in eine HTML-Seite einbinden [9](#page--1-0) Dimensionen absolute Positionierung von Elementen [149](#page--1-0) Elemente [138](#page--1-0) Elemente in den sichtbaren Bereich scrollen [143](#page--1-0) Ermitteln, ob Elemente sichtbar sind [145](#page--1-0) Offset von Elementen [141](#page--1-0) relative Positionierung von Elementen [149](#page--1-0) Stylesheets abhängig von der Browser-Breite wechseln [151](#page--1-0) Window und Document [137](#page--1-0) Zentrieren von Elementen im sichtbaren Bereich [148](#page--1-0) display:block (Css-Deklaration) [236](#page--1-0) display:none (CSS-Deklaration) [236](#page--1-0) div.errorMessage (Selektor) [236](#page--1-0) div.showErrorMessage (Selektor) [236](#page--1-0) Document Dimensionen [137](#page--1-0) document.ready() (Funktion) [290](#page--1-0) document.ready() (Methode) [218](#page--1-0)

document.write() [290](#page--1-0) Dokumentation jQuery [89](#page--1-0) jQuery-API [7](#page--1-0) Dokumente Registerkarten [303](#page--1-0) Dollar (\$) als Variable [280](#page--1-0) Dollar-Zeichen (\$) Abkürzung [71](#page--1-0) Präfix [109](#page--1-0) Variable [69](#page--1-0) DOM Aktualisieren [120](#page--1-0) Durchlaufen [22](#page--1-0) Finden einer Menge von Elementen [4](#page-11-0) Konvertieren aus XML [413](#page--1-0) DOM durchlaufen [35](#page--1-0) DOM Storage API [423](#page--1-0), [425](#page--1-0) DOM-Elemente Attribute [30](#page--1-0) Entfernen [25](#page--1-0) Ersetzen [26](#page--1-0) Erstellen, Bearbeiten und Einfügen [23](#page--1-0) Filtern eines Wrapper-Sets [16](#page--1-0) Klonen [27](#page--1-0) Selektieren [13](#page--1-0) Speicherlecks [197](#page--1-0) DOM-Objekte Konvertieren aus jQuery-Objekten [59](#page--1-0) Doppelte Array-Einträge Ausfiltern mit unique() [82](#page--1-0) drag (Plugin) [202](#page--1-0) drop (Plugin) [202](#page--1-0) Dropdown-Menüs Erstellen [313](#page--1-0) duration (Parameter) [170](#page--1-0) Durchlaufen des DOM [22](#page--1-0) Durchlaufen eines Sets mit Ergebnissen [53](#page--1-0) dynamische Daten Übergeben an Eventhandler [179](#page--1-0)

#### E

each() (Callback) [118](#page--1-0) each() (Methode) [54](#page--1-0), [99](#page--1-0), [115, 302](#page--1-0) Iterieren über Arrays und Objekte [79](#page--1-0) Easing-Methoden eigene [169](#page--1-0) effect() (Methode) [172](#page--1-0)

Effekte [153](#page--1-0) Animation [154, 166](#page--1-0) Deaktivieren [170](#page--1-0) eigene Easing-Methoden [169](#page--1-0) Fading [155](#page--1-0) horizontales Akkordeon [160](#page--1-0) jQuery UI [171](#page--1-0), [326](#page--1-0) sequenzielle Effekte [164](#page--1-0) Sliding [155](#page--1-0), [163](#page--1-0) eigene Iteratoren Schreiben [99](#page--1-0) Einfügen DOM-Elemente [23](#page--1-0) Eingabe Datum wählen [267](#page--1-0) Eingabeelement mit seinem Inhalt wachsen lassen [266](#page--1-0) Eingabemasken erstellen [254](#page--1-0) Label oberhalb von Eingabefeldern anzeigen [265](#page--1-0) Länge von Texteingabefeldern begrenzen [264](#page--1-0) Texteingabefeld beim Laden der Seite [218](#page--1-0) Texteingabefelder auf bestimmte Zeichen beschränken [233](#page--1-0) Eingabemasken Erstellen [254](#page--1-0) Eingeben Werte in Grenzen [260](#page--1-0) elapsed (Parameter) [169](#page--1-0) elastic (Plugin) [267](#page--1-0) Element [4](#page-11-0) Elemente [35](#page--1-0) abhängige Elemente [18](#page--1-0) absolute Positionierung [149](#page--1-0) Animation [166](#page--1-0) Dimensionen ermitteln [138](#page--1-0) eigener Filter-Selektor [50](#page--1-0) Elemente beim Verwenden von event.target erhalten [187](#page--1-0) Eventhandlers [191](#page--1-0) Fading [155](#page--1-0), [163](#page--1-0) in den sichtbaren Bereich scrollen [143](#page--1-0) Kontext-Parameter [49](#page--1-0) Offsets [141](#page--1-0) relative Positionierung [149](#page--1-0) Selektieren anhand des Inhalts [42](#page--1-0) Selektieren anhand ihrer Sichtbarkeit [44](#page--1-0) Selektieren anhand von Attributen [45](#page--1-0) Selektieren mit bestimmten Eigenschaften [47](#page--1-0) Selektieren über die Index-Reihenfolge [39](#page--1-0)

Selektieren über eine negative Selektion [43](#page--1-0) Selektieren von Elementen, die aktuell animiert sind [41](#page--1-0) Selektieren von Form-Elementen anhand des Typs [46](#page--1-0) Selektieren von Geschwister-Elementen [38](#page--1-0) Selektieren von Kind-Elementen [36](#page--1-0) Sichtbar [145](#page--1-0) sichtbarer Bereich [148](#page--1-0) Sliding [155, 163](#page--1-0) Zugriff [182](#page--1-0) ElementReady (Plugin) [184](#page--1-0) end() (Methode) [19, 95](#page--1-0) engine.ready() (Callback) [420](#page--1-0) Engpässe Finden [103](#page--1-0) Entfernen Attribute von DOM-Elementen [30](#page--1-0) Auswahl-Optionen [227](#page--1-0) DOM-Elemente [25](#page--1-0) Überflüssige Wiederholungen [93](#page--1-0) Whitespace aus Strings oder Form-Werten mit trim() [84](#page--1-0) :eq (Filter) [40](#page--1-0) eq() (Methode) [56, 226](#page--1-0) equals() [438](#page--1-0) ereignisorientierte Programmierung [173](#page--1-0) error (Callback-Methode) [402](#page--1-0) error (Methode) [403](#page--1-0) errorElement [251](#page--1-0) errorLabelContainer [252](#page--1-0) errorPlacement [251](#page--1-0) Ersetzen von DOM-Elementen [26](#page--1-0) Erstellen DOM-Elemente [23](#page--1-0) Events [199](#page--1-0) Filter-Selektoren [50](#page--1-0) JSON [414](#page--1-0) Musikplayer mit jQuery UI [337](#page--1-0) Tooltips [291](#page--1-0) Erweitern Objekte mit extend() [86](#page--1-0) esc() (Funktion) [119](#page--1-0) eval() (Funktion) [105, 416](#page--1-0) :even (Filter) [40](#page--1-0) Event Bubbling [188](#page--1-0) Event-Delegation [183, 191](#page--1-0) Event-Objekt eigenes [336](#page--1-0) event.special [200](#page--1-0), [212](#page--1-0)

event.specialAll [200](#page--1-0) event.target Elemente erhalten [187](#page--1-0) Eventhandler neue Elemente [191](#page--1-0) Events [173](#page--1-0) Ajax [405](#page--1-0) Ausführungsschleife für Handler stoppen [185](#page--1-0) Auslösen von Eventhandlern [178](#page--1-0) Benachrichtigungen beim Aufruf von jQuery-Methoden [209](#page--1-0) Binden an Handler [174](#page--1-0) dynamische Daten an Eventhandler übergeben [179](#page--1-0) Elemente mit event.target erhalten [187](#page--1-0) Entfernen von vielen Eventhandlern [177](#page--1-0) Erstellen [199](#page--1-0) Event-gesteuerte Plugins [205](#page--1-0) Eventhandler stellen Daten bereit [202](#page--1-0) Eventhandler und neue Elemente [191](#page--1-0) globale Events und Ajax-Architektur [405](#page--1-0) globales Auslösen von Events [196](#page--1-0) Handler-Funktionen wiederverwenden [175](#page--1-0) jQuery dynamisch laden [195](#page--1-0) mehrere parallele hover()-Animationen [189](#page--1-0) mit Events von jQuery UI-Plugins umgehen [335](#page--1-0) Mutation Events [209](#page--1-0) Objekt-Methoden als Event Listener [213](#page--1-0) Zugriff [182](#page--1-0) expect() [439](#page--1-0) extend() (Methode) Erweitern von Objekten [86](#page--1-0) extend() method [86](#page--1-0)

#### F

fadeIn() (Methode) [168](#page--1-0), [316](#page--1-0) fadeOut() (Methode) [168](#page--1-0) fadeTo() (Methode) [157, 168](#page--1-0) Fading [155](#page--1-0) Farbe durch Themes ändern [380](#page--1-0) Fehlermeldungen [250](#page--1-0) Felder automatisch vervollständigen [256](#page--1-0) Eingabemasken erstellen [254](#page--1-0) Label oberhalb von Eingabefeldern anzeigen [265](#page--1-0) Fenster modale Fenster anzeigen [306](#page--1-0)

:file (Filter) [47](#page--1-0) Filter :animated [42](#page--1-0) :button [47](#page--1-0) :checkbox [47](#page--1-0) :contains [42](#page--1-0) :data [51](#page--1-0) :eq [40](#page--1-0) :even [40](#page--1-0)  $\cdot$ file [47](#page--1-0) :has [42](#page--1-0) :hidden [44, 47](#page--1-0) :image [47](#page--1-0) Liste mit Form-Filtern [46](#page--1-0)  $\cdot$ lt [40](#page--1-0) :not [43](#page--1-0)  $\cdot$ odd [40](#page--1-0) :password [47](#page--1-0) :radio [47](#page--1-0) :reset [47](#page--1-0) :submit [47](#page--1-0) :text [47](#page--1-0) :visible [44](#page--1-0) filter() (Methode) [16, 19, 44, 46–48](#page--1-0) Filter-Selektoren Erstellen [50](#page--1-0) Filtern Arrays mit grep() [80](#page--1-0) Wrapper-Sets mit DOM-Elementen [16](#page--1-0) find() (Methode) [16](#page--1-0), [18](#page--1-0), [24](#page--1-0), [75](#page--1-0) Finden Engpässe [103](#page--1-0) jQuery-Plugins [271](#page--1-0) Finden abhängiger Elemente in Wrapper-Sets [18](#page--1-0) Firebug Timing-Problem [105](#page--1-0) fn (Objekt) [98](#page--1-0) Definieren von Plugins [276](#page--1-0) focus() (Methode) [222, 229](#page--1-0) focusin (Plugin) [202](#page--1-0) focusout (Plugin) [202](#page--1-0) for in-Schleife [116](#page--1-0) form (Plugin) [263](#page--1-0) form-Elemente Selektieren von input-Elementen [15](#page--1-0) Form-Elemente Aktivieren und Deaktivieren [219](#page--1-0) Selektieren anhand des Typs [46](#page--1-0) Formatieren verkettete jQuery-Methoden [95](#page--1-0)

Forms HTML Forms 22 Forms überprüfen [236](#page--1-0) fraction (Parameter) [169](#page--1-0) Framework-Klassen [353](#page--1-0), [382](#page--1-0) Function() [105](#page--1-0) Funktionen [83](#page--1-0) Anhängen an das jQuery-Objekt [276](#page--1-0) private Funktionen in jQuery-Plugins [280](#page--1-0) statische Funktionen in jQuery-Plugins [284](#page--1-0) Wiederverwenden von Eventhandlern [175](#page--1-0)

#### G

Geschwister-Elemente Selektieren [38](#page--1-0) get() (Methode) [59, 411](#page--1-0) getJSON() (Methode) [418](#page--1-0) getTime() (Methode) [104](#page--1-0) GitHub [272](#page--1-0) globale Events Ajax-Architektur [405](#page--1-0) Auslösen [196](#page--1-0) globale Konflikte Verwenden des \$-Alias [33](#page--1-0) Google minifizierte Version von jQuery [10](#page--1-0) Themes in der jQuery UI ThemeRoller-Galerie [327](#page--1-0) Google Code [272](#page--1-0) Google maps [261](#page--1-0) grep() (Methode) Filtern von Arrays [80](#page--1-0) größer als (>) Kombinator für direkt abhängige Elemente [36](#page--1-0)

#### H

Handler Ausführungsschleife stoppen [185](#page--1-0) Auslösen von Eventhandlern [178](#page--1-0) Binden an Events [174](#page--1-0) dynamische Daten an Eventhandler übergeben [179](#page--1-0) Entfernen vieler Eventhandler [177](#page--1-0) Eventhandler stellen Daten bereit [202](#page--1-0) Eventhandler und neue Elemente [191](#page--1-0) Wiederverwenden [175](#page--1-0) :has (Filter) [42](#page--1-0) height (Methode) [137](#page--1-0) Herausziehen Selektoren [109](#page--1-0)

:hidden (Filter) [44, 47](#page--1-0) hide() (Methode) [153, 157](#page--1-0) history (Plugin) [431](#page--1-0) historyLoad() (Callback) [431](#page--1-0) Hochladen Dateien im Hintergrund [262](#page--1-0) horizontales Akkordeon Erzeugen [160](#page--1-0) hover()-Animationen mehrere parallele Animationen [189](#page--1-0) href (Attribut) [78](#page--1-0) hrefNormalized (Attribut) [78](#page--1-0) HTML Beziehung zu JavaScript [217](#page--1-0) html() (Methode) [31, 120](#page--1-0), [125](#page--1-0) HTML-Forms [217, 243](#page--1-0) Abhängig bon der Anzahl der Zeichen ins nächste Feld springen [228](#page--1-0) Abschicken mit Ajax [234](#page--1-0) Anzahl der verbleibenden Zeichen anzeigen [230](#page--1-0) Auswahl-Optionen hinzufügen und entfernen [227](#page--1-0) Auswählen von Radio Buttons [222](#page--1-0) Dateien im Hintergrund hochladen [262](#page--1-0) Datum wählen [267](#page--1-0) Deaktivieren und Aktivieren von Form-Elementen [219](#page--1-0) Eingabeelement mit seinem Inhalt wachsen lassen [266](#page--1-0) Eingabemasken [254](#page--1-0) Label oberhalb von Eingabefeldern anzeigen [265](#page--1-0) Länge von Texteingabefeldern begrenzen [264](#page--1-0) Selektieren oder Deselektieren von Checkboxen durch Links [224](#page--1-0) Selektieren oder Deselektieren von Checkboxen über einen einzelnen Umschalter [225](#page--1-0) Selektieren von Form-Elementen anhand des Typs [46](#page--1-0) Texteingabefeld beim Laden der Seite [218](#page--1-0) Texteingabefelder auf bestimmte Zeichen beschränken [233](#page--1-0) Textfelder automatisch vervollständigen [256](#page--1-0) Überprüfen [236](#page--1-0), [244](#page--1-0) Werte in Grenzen eingeben [260](#page--1-0) Wertebereiche selektieren [257](#page--1-0) HTML-Fragmente [412](#page--1-0)

HTML-Inhalt Lesen und Setzen [31](#page--1-0) HTML-Seiten Einbinden der jQuery-Bibliothek [9](#page--1-0) HTML5 Media Element API [338](#page--1-0) htmlSerialize (Attribut) [78](#page--1-0)

#### I

IE (Internet Explorer) href (Attribut) [78](#page--1-0) vertikale CSS-Rahmen rendern (Fehler) [315](#page--1-0) if/else (Anweisung) [90](#page--1-0) :image (Filter) [47](#page--1-0) index() (Methode) [63](#page--1-0) Index-Reihenfolge Selektieren von Elementen [39](#page--1-0) Indexe Ermitteln für ein Element in einer Selektion [62](#page--1-0) Inhalt HTML-Inhalt [31](#page--1-0) Selektieren von Elementen [42](#page--1-0) Text-Inhalt [32](#page--1-0) innerHeight (Methode) [139](#page--1-0) innerHTML (Eigenschaft) [32](#page--1-0) innerWidth (Methode) [139](#page--1-0) input:text (Selektor) [221](#page--1-0) Interaktionen jQuery UI [325](#page--1-0) Interface (Paket) [325](#page--1-0) Internet Explore IE 22 invalidHandler (Callback) [253](#page--1-0) is() (Methode) [42](#page--1-0) isFunction() (Methode) [83](#page--1-0) Testen von Callback-Funktionen [83](#page--1-0) Iterieren Array-Elemente mit map() [81](#page--1-0)

## J

JavaScript am Ende einer Seite [432](#page--1-0) Beziehung zu HTML [217](#page--1-0) Bibliotheken [2](#page-9-0) Packen [128](#page--1-0) Profiler [104](#page--1-0) und jQuery [89](#page--1-0) zurückhaltendes JavaScript schreiben [129](#page--1-0) JavaScript Object Notation JSON 22

JavaScript Template Engine Anzeigen von JSON-Daten [425](#page--1-0) JavaScript-Code Ausführen [11](#page--1-0) jQuery [2](#page-9-0) AP-Organisation [7](#page--1-0) Definition [1](#page-8-0) dynamisch laden [195](#page--1-0) Philosophie [4](#page-11-0) und JavaScript [89](#page--1-0) jQuery Plugin Repository [272](#page--1-0) jQuery UI [289, 325, 351](#page--1-0) Akkordeon [298](#page--1-0) Bilder zyklisch einblenden [315](#page--1-0) Dropdown-Menüs erstellen [313](#page--1-0) Effekte [171](#page--1-0) eigene Tooltips erstellen [291](#page--1-0) Einbinden der kompletten jQuery UI-Suite [327](#page--1-0) Einbinden einzelner jQuery UI-Plugins [328](#page--1-0) initializing jQuery UI plugins [329](#page--1-0) jQuery UI-Plugins zerstören [337](#page--1-0) Layout und Theme-Styles von jQuery UI überschreiben [370](#page--1-0) mehrere Themes auf einer einzelnen Seite verwenden [391](#page--1-0) mit Events von jQuery UI-Plugins umgehen [335](#page--1-0) modale Fenster anzeigen [306](#page--1-0) Musikplayer mit jQuery UI [337](#page--1-0) Navigieren in einem Baum [295](#page--1-0) Optionen lesen und setzen [333](#page--1-0) Plugin-Methoden von jQuery UI aufrufen [334](#page--1-0) Registerkarten in einem Dokument [303](#page--1-0) Sliding Panels [320](#page--1-0) Standardwerte erstellen [331](#page--1-0) Themes auf andere Komponenten anwenden [381](#page--1-0) Themes für jQuery-Widgets mit ThemeRoller erstellen [356](#page--1-0) jQuery UI CSS Versionen [366](#page--1-0) jQuery()-Funktion [13](#page--1-0) jQuery-Funktion [23](#page--1-0) Selektieren von DOM-Elementen [13](#page--1-0) jQuery-Objekte Konvertieren in DOM-Objekte [59](#page--1-0) Puffern [108](#page--1-0) jQuery-Plugin s [271](#page--1-0)

jQuery-Plugins [325](#page--1-0) \$ (Kurzform) [278](#page--1-0) Finden [271](#page--1-0) Initialisieren [329](#page--1-0) jQuery UI-Plugins einbinden [328](#page--1-0) jQuery UI-Plugins zerstören [337](#page--1-0) jQuery UI-Standardwerte erstellen [331](#page--1-0) Metadata-Plugin [282](#page--1-0) mit Events von jQuery UI-Plugins umgehen [335](#page--1-0) Musikplayer mit jQuery UI [337](#page--1-0) Optionen für jQuery UI-Plugins lesen und setzen [333](#page--1-0) Optionen mitgeben [277](#page--1-0) Plugin-Methoden von jQuery UI aufrufen [334](#page--1-0) Plugins mit QUnit testen [286](#page--1-0) private Funktionen [280](#page--1-0) Schreiben [273](#page--1-0) statische Funktionen [284](#page--1-0) jQuery.Event [202, 212](#page--1-0) JSON (JavaScript Object Notation) Anwendung [416](#page--1-0) Erstellen [414](#page--1-0) JavaScript Template Engine [425](#page--1-0) Parsen [415](#page--1-0) JSONP [417](#page--1-0) jStore (Plugin) [420](#page--1-0) jStore.ready() (Callback) [420](#page--1-0)

#### K

keydown (Event) [230, 234](#page--1-0) keyup (Event) [93, 230, 234](#page--1-0) Kind-Elemente Selektieren [36](#page--1-0) verschachtelte, ungeordnete Listen [295](#page--1-0) Klassen Kategorien [352](#page--1-0) Klassennamen-Selektoren Performance [109](#page--1-0) Klonen DOM-Elemente [27](#page--1-0) Kombinator für allgemeine Geschwister (~) [39](#page--1-0) Kombinator für benachbarte Geschwister (+) [38](#page--1-0) Kombinator für direkt abhängige Elemente (>) [36](#page--1-0) Kombinieren von Arrays mit merge() [81](#page--1-0) Konfiguration Konflikte mit anderen Bibliotheken [69](#page--1-0)

Konflikte globale [33](#page--1-0) mit anderen Bibliotheken [69](#page--1-0) Kontext Durchlaufen des DOM [22](#page--1-0) Selektieren von DOM-Elementen [15](#page--1-0) Kontext-Parameter Selektieren von Elementen [49](#page--1-0) Konvertieren von jQuery-Objekten in DOM-Objekte [59](#page--1-0) Kurzform Browser- und Ajax-Events [173](#page--1-0)

## L

Label oberhalb von Eingabefeldern anzeigen [265](#page--1-0) Laden jQuery dynamisch [195](#page--1-0) Plugins [127](#page--1-0) Seiten [218](#page--1-0) Tabellen [111](#page--1-0) laden Webseiten [12](#page--1-0) Länge Länge von Texteingabefeldern begrenzen [264](#page--1-0) Layout Layout und Theme-Styles von jQuery UI überschreiben [370](#page--1-0) leadingWhitespace (Attribut) [78](#page--1-0) Lesen Attribute von DOM-Elementen [30](#page--1-0) HTML-Inhalt [31](#page--1-0) Optionen für jQuery UI-Plugins [333](#page--1-0) Text-Inhalt [32](#page--1-0) linear (Funktion) [169](#page--1-0) Links Selektieren oder Deselektieren von Checkboxen durch Links [224](#page--1-0) live() [421](#page--1-0) live() (Methode) [192](#page--1-0) LiveQuery (Plugin) [184](#page--1-0) Lizenz von Plugins [274](#page--1-0) Lokalisierung [251](#page--1-0), [269](#page--1-0) Lookups Name Lookups [117](#page--1-0) :lt (Filter) [40](#page--1-0)

#### M

Makros [177](#page--1-0) map() (Methode) [66, 212](#page--1-0) Iterieren über und Verändern von Array-Elementen [81](#page--1-0) Masked Input (Plugin) [254](#page--1-0) maxlength (Plugin) [264](#page--1-0) Menüs Dropdown-Menüs erstellen [313](#page--1-0) merge() (Methode) Kombinieren von zwei Arrays [81](#page--1-0) metadata (Plugin) [248](#page--1-0), [266](#page--1-0) Metadata-Plugin [282](#page--1-0) Methoden Basis-Methoden in jQuery UI-Plugins [334](#page--1-0) Benachrichtigungen beim Aufruf von jQuery-Methoden [209](#page--1-0) Definieren [276](#page--1-0) Objekt-Methoden als Event Listener [213](#page--1-0) Plugin-Methoden von jQuery UI [334](#page--1-0) Plugins [247](#page--1-0) Minifizierung .js-Dateien [127](#page--1-0) Größe des JavaScript-Codes und Anzahl der HTTP-Anfragen verringern [432](#page--1-0) minifizierte Version von jQuery [124](#page--1-0) minifizierter Code [10](#page--1-0) mit Events von jQuery UI-Plugins umgehen [335](#page--1-0) Mithilfe Plugin-Entwicklung [275](#page--1-0) modale Fenster Anzeigen [306](#page--1-0) module() (Funktion) [443](#page--1-0) mouseover [167](#page--1-0) mousewheel (Plugin) [202](#page--1-0) Musikplayer mit jQuery UI [337](#page--1-0) Mutation Events [209](#page--1-0)

#### N

Nachkommen versus Kind-Element [37](#page--1-0) Name Lookups verringern [117](#page--1-0) Namensraum Eventhandler auslösen [178](#page--1-0) jQuery und andere Bibliotheken [70](#page--1-0) Namensräume Plugins [177](#page--1-0) Navigieren in einem Baum [295](#page--1-0)

next() (Methode) [39](#page--1-0) nextAll() (Methode) [39](#page--1-0) noCloneEvent (Attribut) [78](#page--1-0) noConflict() (Methode) [69](#page--1-0) :not (Filter) [43](#page--1-0) not() (Methode) [43](#page--1-0)

# O

Objekte Anhängen an DOM-Elemente per data() [84](#page--1-0) DOM-Objekte [59](#page--1-0) Erweitern mit extend() [86](#page--1-0) Iterieren [79](#page--1-0) jQuery-Objekte [59](#page--1-0), [108](#page--1-0) Objekt-Methoden als Event Listener [213](#page--1-0) :odd (Filter) [40](#page--1-0) offset (Methode) [141, 143](#page--1-0) offsetParent (Methode) [141](#page--1-0) **Offsets** Elemente [141](#page--1-0) ok() [437](#page--1-0) one() [175](#page--1-0) opacity (Attribut) [78](#page--1-0) Optimierung Selektoren [36](#page--1-0) option (Methode) [335](#page--1-0) Optionen Metadata-Plugin [283](#page--1-0) Übergeben an Plugins [277](#page--1-0) Optionen an Plugins übergeben [277](#page--1-0) outerHeight (Methode) [139](#page--1-0) outerWidth (Methode) [139](#page--1-0)

#### P

Packen JavaScript [128](#page--1-0) Panels Sliding Panels in jQuery UI [320](#page--1-0) :password (Filter) [47](#page--1-0) Performance [89](#page--1-0) Aktualisieren des DOM [120](#page--1-0) Animations-Geschwindigkeiten [154](#page--1-0) Attribute [101](#page--1-0) Barrierefreiheit [133](#page--1-0) Code aus anderen Bibliotheken [96](#page--1-0) Debuggen von jQuery [124](#page--1-0) Debuggen von jQuery-Code [123](#page--1-0) eigene Iteratoren [99](#page--1-0) Engpässe [103](#page--1-0)

Event Propagation [409](#page--1-0) globale Events auslösen [196](#page--1-0) jQuery-Objekte [108](#page--1-0) Name Lookups [117](#page--1-0) Progressive Verbesserung [131](#page--1-0) Schleifen [114](#page--1-0) Selektoren [109](#page--1-0) Server-Anfragen [126](#page--1-0) Tabellen [111](#page--1-0) Überflüssige Wiederholungen [93](#page--1-0) verkettete jQuery-Methoden [95](#page--1-0) Verkettungen debuggen [121](#page--1-0) zurückhaltendes JavaScript schreiben [129](#page--1-0) Persistieren von Daten Web-Browser [419](#page--1-0) Philosophie von jQuery [4](#page-11-0) Player Musikplayer mit jQuery UI [337](#page--1-0) Plugins [243, 325](#page--1-0) \$ (Kurzform) [278](#page--1-0) Dateien im Hintergrund hochladen [262](#page--1-0) Datum wählen [267](#page--1-0) Eingabeelement mit seinem Inhalt wachsen lassen [266](#page--1-0) Eingabemasken erstellen [254](#page--1-0) einzelne jQuery UI-Plugins einbinden [328](#page--1-0) Event-gesteuert [205](#page--1-0) event.special [202](#page--1-0) Finden [271](#page--1-0) Forms überprüfen [244](#page--1-0) Hinzufügen von Funktionalität [71](#page--1-0) jQuery UI-Plugins initialisieren [329](#page--1-0) jQuery UI-Plugins zerstören [337](#page--1-0) jQuery UI-Standardwerte [331](#page--1-0) jQuery-Plugins schreiben [273](#page--1-0) Label oberhalb von Eingabefeldern anzeigen [265](#page--1-0) Laden [127](#page--1-0) Länge von Texteingabefeldern begrenzen [264](#page--1-0) Metadata-Plugin [282](#page--1-0) mit Events von jQuery UI-Plugins umgehen [335](#page--1-0) Musikplayer mit jQuery UI [337](#page--1-0) Namensräume [177](#page--1-0) Optionen für jQuery UI-Plugins lesen und setzen [333](#page--1-0) Optionen mitgeben [277](#page--1-0) Plugin-Methoden von jQuery UI aufrufen [334](#page--1-0)

Plugins mit QUnit testen [286](#page--1-0) Polling [184](#page--1-0) private Funktionen [280](#page--1-0) statische Funktionen [284](#page--1-0) stopImmediatePropagation() [187](#page--1-0) Textfelder automatisch vervollständigen [256](#page--1-0) Werte in Grenzen eingeben [260](#page--1-0) Wertebereiche selektieren [257](#page--1-0) Plus-Zeichen (+) Kombinator für benachbarte Geschwister [38](#page--1-0) Polling [184](#page--1-0) position (Methode) [141](#page--1-0) Positionierung absolute Positionierung [149](#page--1-0) relative Positionierung [149](#page--1-0) post() (Methode) [411](#page--1-0) preventDefault() (Methode) [204](#page--1-0) private Funktionen jQuery-Funktionen [280](#page--1-0) Profiler Engpässe finden [104](#page--1-0) Programmieren Schleifen [114](#page--1-0) Progressive Verbesserung jQuery [131](#page--1-0) Pseudoklassen Filter [39](#page--1-0) Puffern von jQuery-Objekten [108](#page--1-0) Punkt (.) Operatoren [96](#page--1-0) Pure Templating Engine [425](#page--1-0)

## Q

Queuen von Ajax-Anfragen [428](#page--1-0) Quirks-Mode [153](#page--1-0) QUnit [436](#page--1-0) jQuery-Plugins testen [286](#page--1-0)

#### R

:radio (Filter) [47](#page--1-0) Radio Buttons [256](#page--1-0) Auswählen [222](#page--1-0) radioClass() (Methode) [96](#page--1-0) Rahmen Animations-Methoden [153](#page--1-0) unterer Rahmen des Widget-Headers [380](#page--1-0) ready() (Funktion) [195](#page--1-0) ready() (Methode) [11](#page--1-0) Rebinding [191](#page--1-0)

Registerkarten in einem Dokument [303](#page--1-0) relative Positionierung Elemente [149](#page--1-0) remove() (Methode) [25–25, 228](#page--1-0) removeAttr() (Methode) [30](#page--1-0), [219](#page--1-0) removeClass [172](#page--1-0) replaceAll() (Methode) [27](#page--1-0) replaceWith() (Methode) [26](#page--1-0) :reset (Filter) [47](#page--1-0) resizable (Plugin) [267](#page--1-0) reverseEach() (Methode) [101](#page--1-0) Rückmeldungen Ajax [406](#page--1-0)

#### S

same() [438](#page--1-0) Schleifen Programmieren [114](#page--1-0) Schreiben eigene Iteratoren [99](#page--1-0) jQuery-Plugins [273](#page--1-0) Selektoren [109](#page--1-0) Schriftgröße [159](#page--1-0) scriptEval (Attribut) [79](#page--1-0) Scrollen Elemente in den sichtbaren Bereich [143](#page--1-0) scrollLeft (Methode) [145](#page--1-0) scrollTo (Plugin) [148](#page--1-0) scrollTop (Methode) [143](#page--1-0) Seiten Barrierefreiheit [133](#page--1-0) JavaScript am Ende einer Seite [432](#page--1-0) Laden [12](#page--1-0) Mehrere Themes auf einer einzelnen Seite verwenden [391](#page--1-0) Texteingabefeld beim Laden der Seite [218](#page--1-0) selector.focus() (Methode) [218](#page--1-0) selects [256](#page--1-0) Selektieren Checkboxen durch Links [224](#page--1-0) Checkboxen über einen einzelnen Umschalter [225](#page--1-0) Wertebereiche [257](#page--1-0) Selektieren von Elementen [35](#page--1-0) aktuell animierte [41](#page--1-0) anhand des Inhalts [42](#page--1-0) anhand ihrer Sichtbarkeit [44](#page--1-0) anhand von Attributen [45](#page--1-0) DOM-Elemente [13](#page--1-0)

eigener Filter-Selektor [50](#page--1-0) Form-Elemente anhand des Typs [46](#page--1-0) Geschwister-Elemente [38](#page--1-0) Index-Reihenfolge [39](#page--1-0) Kind-Elemente [36](#page--1-0) Kontext-Parameter [49](#page--1-0) mit bestimmten Eigenschaften [47](#page--1-0) negative Selektion [43](#page--1-0) Selektionen Bestimmen der verwendeten Selektion [74](#page--1-0) Rückkehr vor einer destruktiven Änderung [19](#page--1-0) vereinigen mit der vorherigen [21](#page--1-0) Selektoren [15](#page--1-0) Aufbauen [35](#page--1-0) Herausziehen [109](#page--1-0) Kind-Elemente [295](#page--1-0) Reduzieren des Sets auf ein bestimmtes Element [56](#page--1-0) Schreiben [109](#page--1-0) Serialisierung JSON [415](#page--1-0) Server-Anfragen Verringern [126](#page--1-0) Sessions Anwendungs-Status speichern [422](#page--1-0) setData event [85](#page--1-0) setInterval [232](#page--1-0) Sets Durchführen von Aktionen auf einer Untermenge des selektierten Sets [66](#page--1-0) Durchlaufen [53](#page--1-0) Reduzieren auf ein bestimmtes Element [56](#page--1-0) setTimeout() (Funktion) [90, 99, 101](#page--1-0), [123](#page--1-0) setVisibility() (Funktion) [94](#page--1-0) Setzen Attribute von DOM-Elementen [30](#page--1-0) HTML-Inhalt [31](#page--1-0) Optionen für jQuery UI-Plugins [333](#page--1-0) Text-Inhalt [32](#page--1-0) show() (Methode) [125, 157](#page--1-0) siblings() (Methode) [38, 95, 223](#page--1-0) Sicherheit Ajax [417](#page--1-0) Sichtbarkeit Selektieren von Elementen [44](#page--1-0) visibility (Eigenschaft) [44](#page--1-0) Skripten Vergleich zu Bibliotheks-Widgets [352](#page--1-0) sleep() (Funktion) [101](#page--1-0) slice() (Methode) [66](#page--1-0)

slide (Callback) [258](#page--1-0) slideDown() (Methode) [302](#page--1-0) slider (Widget) [257](#page--1-0) slider() (Funktion) [342](#page--1-0) Sliders Binden [258](#page--1-0) slideToggle [159](#page--1-0) slideUp() (Methode) [153, 158, 302](#page--1-0) Sliding Elemente [155](#page--1-0), [163](#page--1-0) Panels in jQuery UI [320](#page--1-0) slowEach() (Methode) [100](#page--1-0) SourceForge [273](#page--1-0) Speicherlecks DOM-Elemente [197](#page--1-0) Speichern auf dem Client [419](#page--1-0) Speichern des Anwendungs-Status [422](#page--1-0) split() (Methode) [90](#page--1-0) Standard Plugins [278](#page--1-0) Standardwerte jQuery UI-Plugins [329](#page--1-0), [331](#page--1-0) start (Event) [336](#page--1-0) start() [439](#page--1-0) statische Funktionen jQuery-Plugins [284](#page--1-0) Status Anwendungs-Status speichern [422](#page--1-0) stop() [439](#page--1-0) stop() (Methode) [168](#page--1-0), [189](#page--1-0) stopImmediatePropagation() (Methode) [185](#page--1-0) Stoppen Animationen [167](#page--1-0) Ausführungsschleife für Handler [185](#page--1-0) Storage Browser [421](#page--1-0) Strings Entfernen von Whitespace mit trim() [84](#page--1-0) style (Attribut) [79](#page--1-0) Styles anklickbare Elemente [369](#page--1-0) Layout und Theme-Styles von jQuery UI überschreiben [370](#page--1-0) Themes für jQuery-Widgets mit ThemeRoller erstellen [356](#page--1-0) Stylesheets Wechseln [151](#page--1-0) :submit (Filter) [47](#page--1-0) submitHandler [253](#page--1-0) success (Callback-Methode) [402](#page--1-0)

Support für plugins [274](#page--1-0) support-Objekt [78](#page--1-0) swing (Funktion) [169](#page--1-0) switch(){} (Anweisung) [240](#page--1-0) synchrone Callbacks Unit Tests [438](#page--1-0)

## T

Tabellen Laden [111](#page--1-0) tbody (Attribut) [79](#page--1-0) Testen [435](#page--1-0) Callback-Funktionen mit isFunction() [83](#page--1-0) Debugger [126](#page--1-0) jQuery-Plugins mit QUnit [286](#page--1-0) Selektions-Testseiten [110](#page--1-0) Tests gruppieren Unit Tests [443](#page--1-0) Text Länge von Texteingabefeldern begrenzen [264](#page--1-0) Texteingabefeld beim Laden der Seite [218](#page--1-0) Texteingabefelder auf bestimmte Zeichen beschränken [233](#page--1-0) :text (Filter) [47](#page--1-0) text() (Methode) [32](#page--1-0), [228](#page--1-0) Text-Inhalt Lesen und Setzen [32](#page--1-0) textarea Größe [266](#page--1-0) Textarea Größe [264](#page--1-0) Textfelder automatisch vervollständigen [256](#page--1-0) ThemeRoller [353](#page--1-0) referencing multiple themes on a single page [391](#page--1-0) Themes für jQuery-Widgets erstellen [356](#page--1-0) Themes [351](#page--1-0) Layout und Theme-Styles von jQuery UI überschreiben [370](#page--1-0) Mehrere Themes auf einer einzelnen Seite verwenden [391](#page--1-0) Themes auf andere Komponenten anwenden [381](#page--1-0) Themes für jQuery-Widgets mit ThemeRoller erstellen [356](#page--1-0) ThickBox [307](#page--1-0) this() [90](#page--1-0)

Tilde  $(\sim)$ Kombinator für allgemeine Geschwister [39](#page--1-0) time() (Funktion) [105](#page--1-0), [117](#page--1-0) toggleAttr() (Methode) [102](#page--1-0) toggleCheck() (Methode) [102](#page--1-0) toggleClass [172](#page--1-0) Tools data() [84](#page--1-0) each() [79](#page--1-0) extend() [86](#page--1-0) grep() [80](#page--1-0) isFunction() [83](#page--1-0) map() [81](#page--1-0) merge() [81](#page--1-0) support() [77](#page--1-0) trim() [84](#page--1-0) unique() [82](#page--1-0) Tooltips Erstellen [291](#page--1-0) trigger() (Methode) [94](#page--1-0), [179, 196, 212](#page--1-0), [440](#page--1-0) triggerHandler() [440](#page--1-0) triggerHandler() (Funktion) [204](#page--1-0) triggerHandler() (Methode) [212](#page--1-0) trim() (Methode) [84](#page--1-0) Entfernen von Whitespace aus Strings oder Form-Werten [84](#page--1-0) Twitter Zeichenmenge [264](#page--1-0) Typ Selektieren von Form-Elementen [46](#page--1-0) type (Parameter) [411](#page--1-0) typeof (Operator) [83](#page--1-0)

#### U

Überladen jQuery-Events [212](#page--1-0) Überprüfung auf Client-Seite [244](#page--1-0) UI jQuery UI 22 ui (Argument) [336](#page--1-0) Umschalten Attribute [101](#page--1-0) unbind() [175](#page--1-0) unique() (Function) Ausfiltern doppelter Array-Einträge [82](#page--1-0) unique() (Funktion) [83](#page--1-0) Unit Tests [435](#page--1-0) asynchrone Callbacks [439](#page--1-0) atomar [441](#page--1-0) Benutzeraktionen [440](#page--1-0) Ergebnisse sicherstellen [437](#page--1-0)

synchrone Callbacks [438](#page--1-0) Tests auswählen [444](#page--1-0) Tests gruppieren [443](#page--1-0) Unit tests automatisierte Unit Tests [435](#page--1-0) Untermengen Durchführen von Aktionen [66](#page--1-0) URL [402](#page--1-0)

#### V

valueOf() (Methode) [104](#page--1-0) Verändern von Array-Elementen mit map() [81](#page--1-0) Vererbung Kind-Elemente in Framework-Klassen [382](#page--1-0) Verketten [5](#page-12-0) Definition [20](#page--1-0) DOM-Elemente [27](#page--1-0) durchlaufende Methoden [23](#page--1-0) verkettete jQuery-Methoden Formatieren [95](#page--1-0) Verkettungen Debuggen [121](#page--1-0) verschachtelte Daten Anzeigen [295](#page--1-0) Verzeichnisstruktur Theme-Ordner [398](#page--1-0) Viewport Höhe und Breite im Browser [307](#page--1-0) :visible (Filter) [44](#page--1-0)

#### W

watermark (Plugin) [265](#page--1-0) Web-Seiten Seiten 22 Wechseln Stylesheets [151](#page--1-0) Werte Bereiche selektieren [257](#page--1-0) Entfernen von Whitespace mit trim() [84](#page--1-0) in Grenzen eingeben [260](#page--1-0) Whitespace Entfernen aus Strings oder Form-Werten [84](#page--1-0)

Widget-spezifische Klassen [352](#page--1-0) Widgets ARIA [133](#page--1-0) jQuery UI [326](#page--1-0) Themes für jQuery-Widgets mit ThemeRoller erstellen [356](#page--1-0) unterer Rahmen des Headers [380](#page--1-0) Widgets aus Bibliotheken verglichen mit dem Einrichten von Skripten [352](#page--1-0) width (Methode) [137](#page--1-0) Window Dimensionen [137](#page--1-0) window.onload (Event) [11](#page--1-0) Wrapper-Set Finden abhängiger Elemente [18](#page--1-0) Wrapper-Sets [6](#page--1-0) DOM-Elemente [16](#page--1-0)

# X

XML Konvertieren in ein DOM [413](#page--1-0)

## Z

Zeichen Texteingabefelder auf bestimmte Zeichen beschränken [233](#page--1-0) Zeichenanzahl Anzeige [230](#page--1-0) Autotabbing [228](#page--1-0) Zentrieren Elemente im sichtbaren Bereich [148](#page--1-0) Zerstören jQuery UI-Plugins [337](#page--1-0) Zugriff auf Elemente [182](#page--1-0) Zurück-Button Ajax [430](#page--1-0) Zurücksetzen von Animationen [167](#page--1-0) Zusammenfassen/Minifizieren Tools [128](#page--1-0) zyklisch Einblenden Bilder [315](#page--1-0)